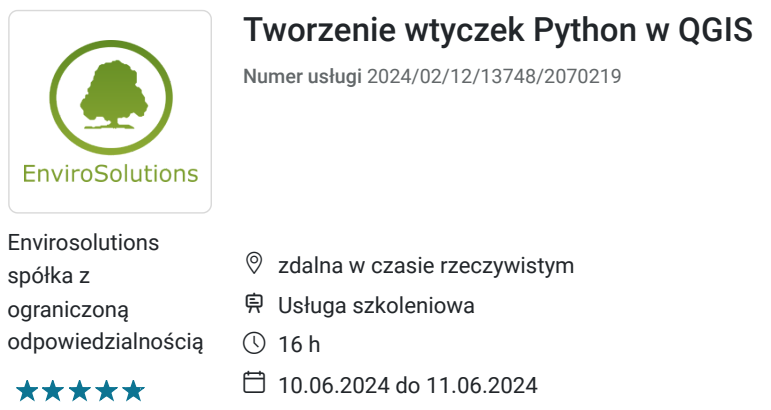

# Informacje podstawowe

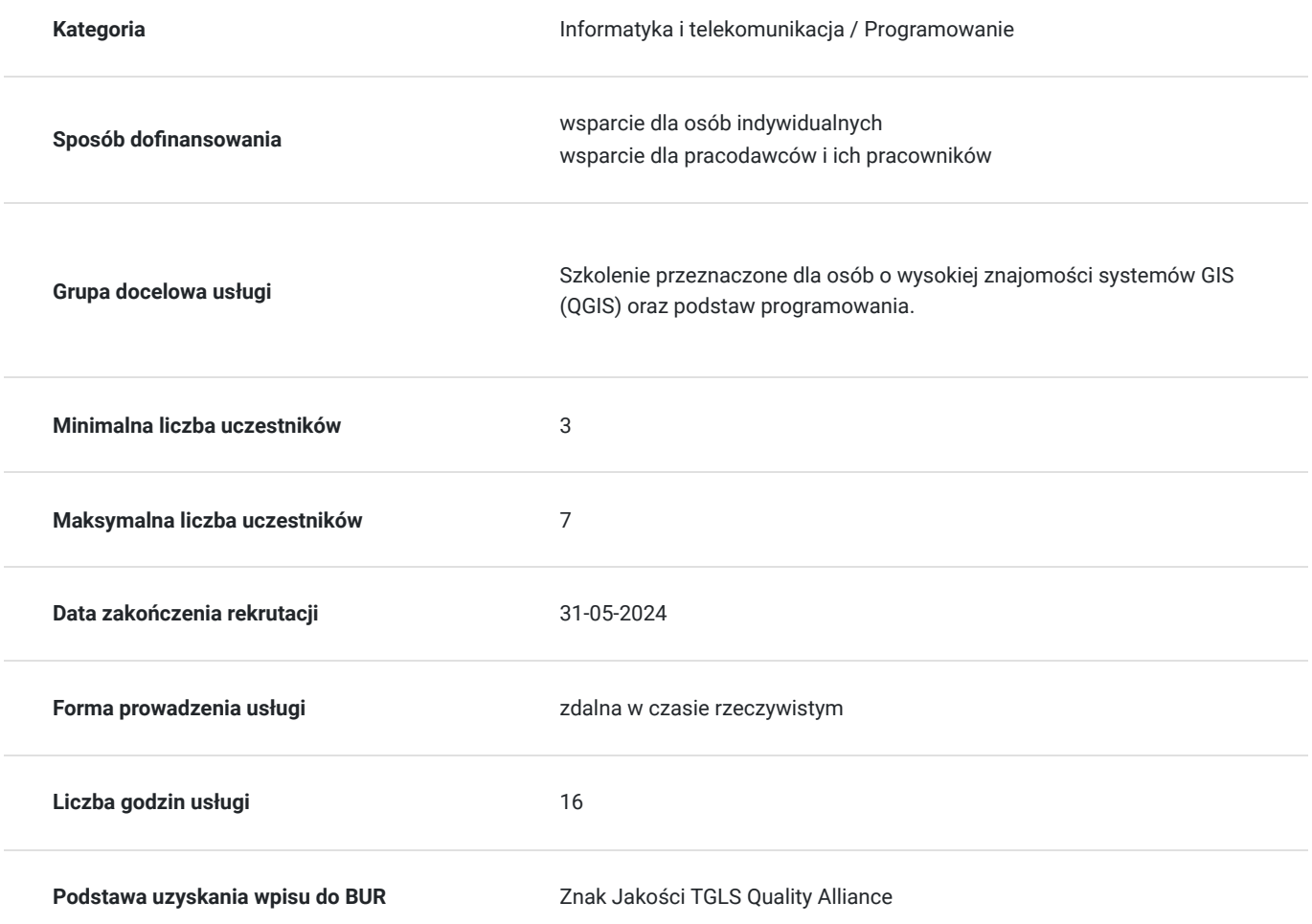

4 100,00 PLN brutto 4 100,00 PLN netto 256,25 PLN brutto/h 256,25 PLN netto/h

# Cel

#### **Cel edukacyjny**

Po ukończeniu szkolenia Uczestnik posiądzie wiedzę z zakresu podstaw programowania w języku skryptowym Python. Uczestnik nauczy się tworzyć narzędzia Toolbox na bazie skryptów Python dla QGIS, jak również kompilować gotowe wtyczki oraz pliki wykonawcze.

### **Efekty uczenia się oraz kryteria weryfikacji ich osiągnięcia i Metody walidacji**

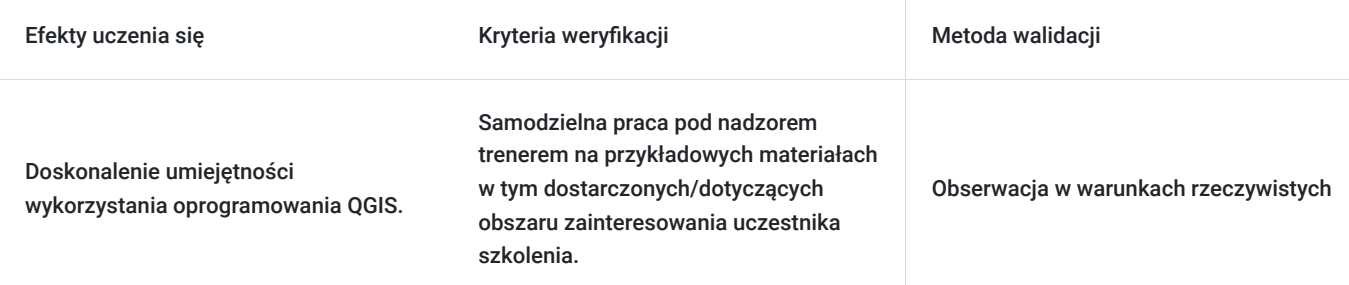

## Kwalifikacje

#### **Kompetencje**

Usługa prowadzi do nabycia kompetencji.

**Warunki uznania kompetencji**

Pytanie 1. Czy dokument potwierdzający uzyskanie kompetencji zawiera opis efektów uczenia się?

TAK

Pytanie 2. Czy dokument potwierdza, że walidacja została przeprowadzona w oparciu o zdefiniowane w efektach uczenia się kryteria ich weryfikacji?

TAK

Pytanie 3. Czy dokument potwierdza zastosowanie rozwiązań zapewniających rozdzielenie procesów kształcenia i szkolenia od walidacji?

TAK

### Program

#### **Dzień pierwszy**

- Wykorzystanie wbudowanych bibliotek pyqgis i qt do zarządzania interfejsem QGIS
- Obsługa baz danych z wykorzystaniem klas biblioteki pyqgis
- Wykorzystywanie narzędzi pressingu wewnątrz wtyczki
- Korzystanie ze źródeł sieciowych (WMS, WFS) przy pomocy pyqgis
- Budowanie interfejsu wtyczki z wykorzystaniem QGISowych widgetów (np.
- QgsMapLayerComboBox)
- Zapisywanie zmiennych i ustawień w pamięci profilu QGIS

#### **Dzień drugi**

- Edycja istniejących warstw wektorowych w zakresie geometrii i atrybutów
- Tworzenie warstw tymczasowych, eksport danych miedzy formatami
- Automatyzacja i zarządzanie wydrukami z poziomu wtyczki
- Przetwarzanie wielowątkowe (taski) w QGIS
- Budowanie wtyczki wykorzystującej JavaScript, przekazywanie parametrów
- Tworzenie aplikacji typu standalone korzystając z bibliotek i interfejsu QGIS

# Harmonogram

Liczba przedmiotów/zajęć: 12

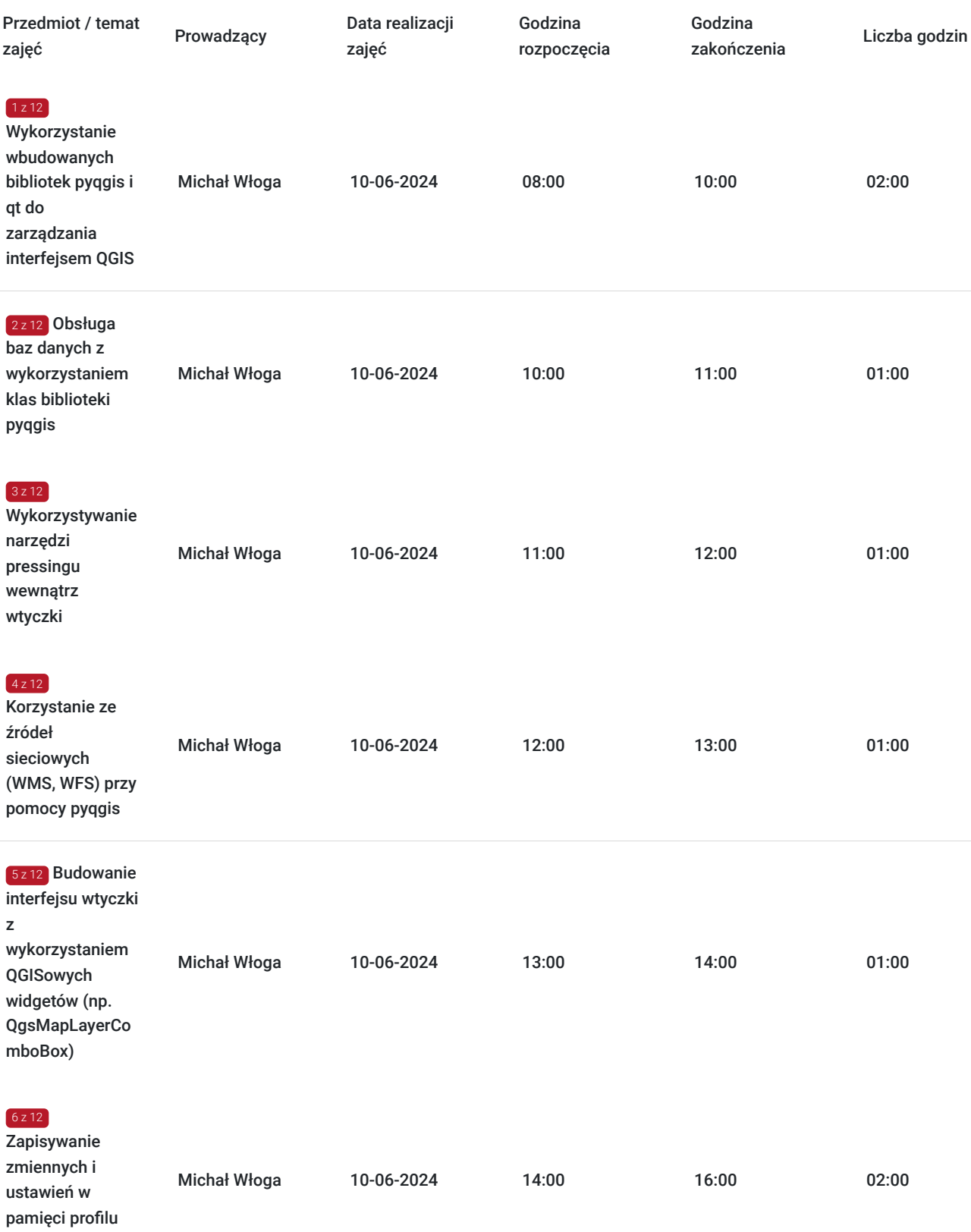

QGIS

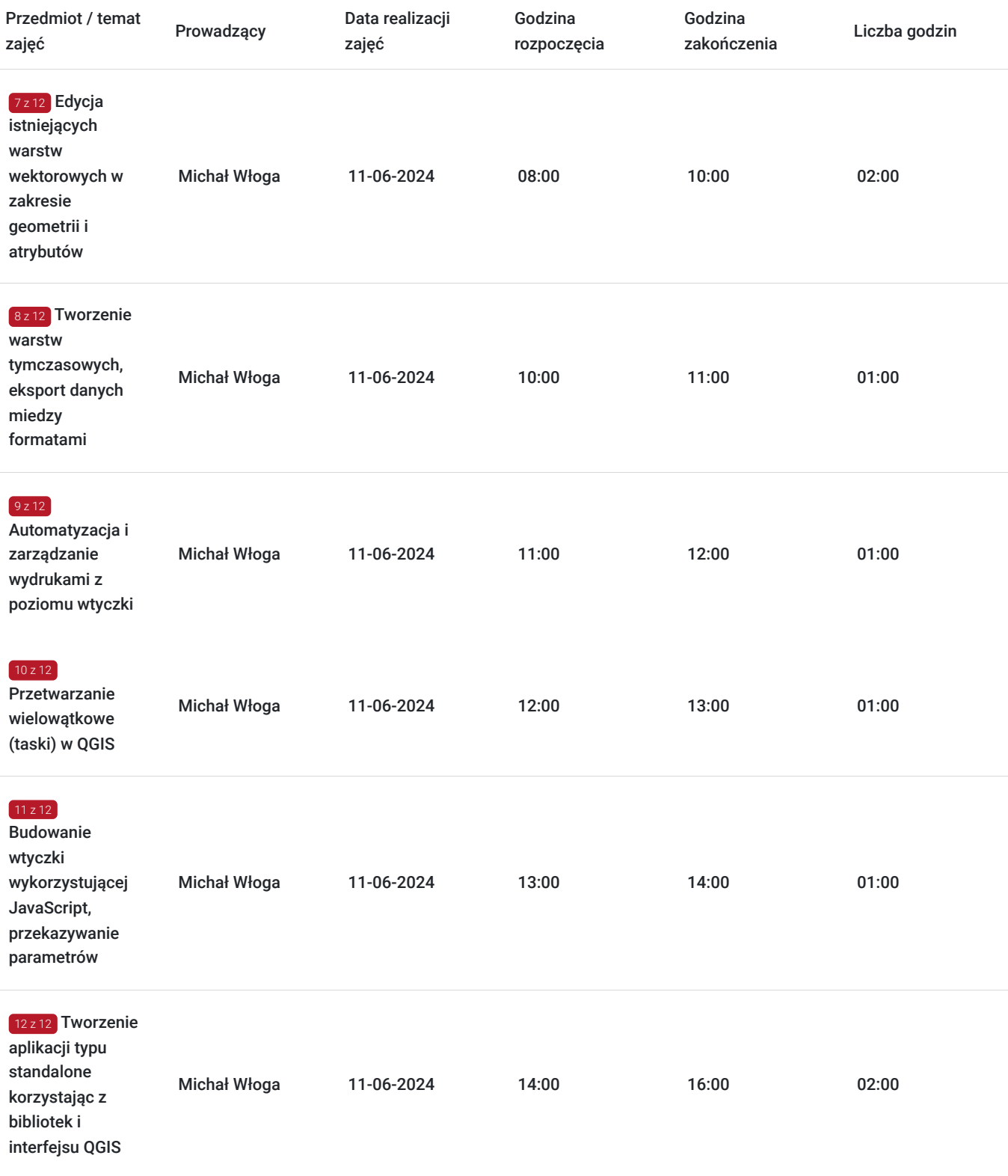

# Cennik

#### **Cennik**

**Rodzaj ceny Cena**

**Koszt usługi brutto** 4 100,00 PLN

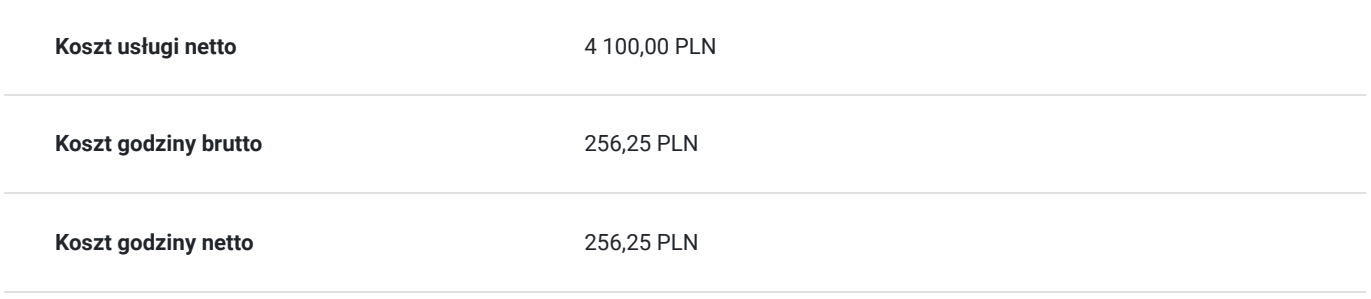

## Prowadzący

Liczba prowadzących: 1

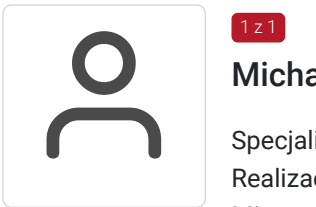

#### Michał Włoga

Specjalista ds. Systemów Informacji Przestrzennej oraz przestrzennych baz danych Realizacja ponad 100 szkoleń z tematyki GIS, m.in. dla Orange Polska, Veolia, Lufthansa Systems, Microsoft. Analityka i projektowanie systemów GIS (6 lat). Absolwent Politechniki Warszawskiej, certyfikowany trener GIS (VCC). Prowadzenie szkoleń z tematyki GIS (5 lat)

## Informacje dodatkowe

 $1z1$ 

#### **Informacje o materiałach dla uczestników usługi**

Każdy uczestnik otrzyma **komplet materiałów cyfrowych** na okres trwania szkolenia i po jego zakończeniu. Będą to prezentacje multimedialne, skrypty oraz materiały dodatkowe poszerzające zdobytą wiedzę.

Dodatkowo każdy uczestniczący w kursie otrzyma **dwumiesięcze wsparcie poszkoleniowe** oraz certyfikat ukończenia szkolenia.

#### **Warunki uczestnictwa**

Minimalna grupa: 3 osoby

#### **Informacje dodatkowe**

Po zakończeniu szkolenia, uczestnik otrzymuje certyfikat uczestnictwa potwierdzający nabycie nowych kompetencji dotyczących zaawansowanej znajomości zagadnień GIS, komplet materiałów szkoleniowych oraz dwumiesięczne wsparcie merytoryczne.

### Warunki techniczne

Dostęp do laptopa **z odpowiednim oprogramowaniem oraz sprzętm** (kamera, mikrofon, słuchawki)**.**

#### **Stabilne łącze internetowe.**

Szkolenie przeprowadzone zostanie w formie **zdalnej** na platformie **ZOOM**.

# Kontakt

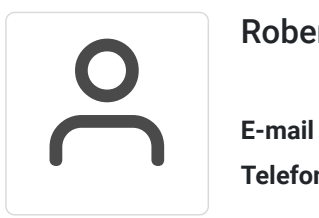

### Robert Ubotowski

**E-mail** szkolenia@envirosolutions.pl **Telefon** (+48) 505 944 460